# **Audacious - OLD, PLEASE USE GITHUB DISCUSSIONS/ISSUES - Bug #953**

## **Play seleted/highlighted playlist-songs when ENTER is pressed**

April 07, 2020 23:37 - Tom Tarson

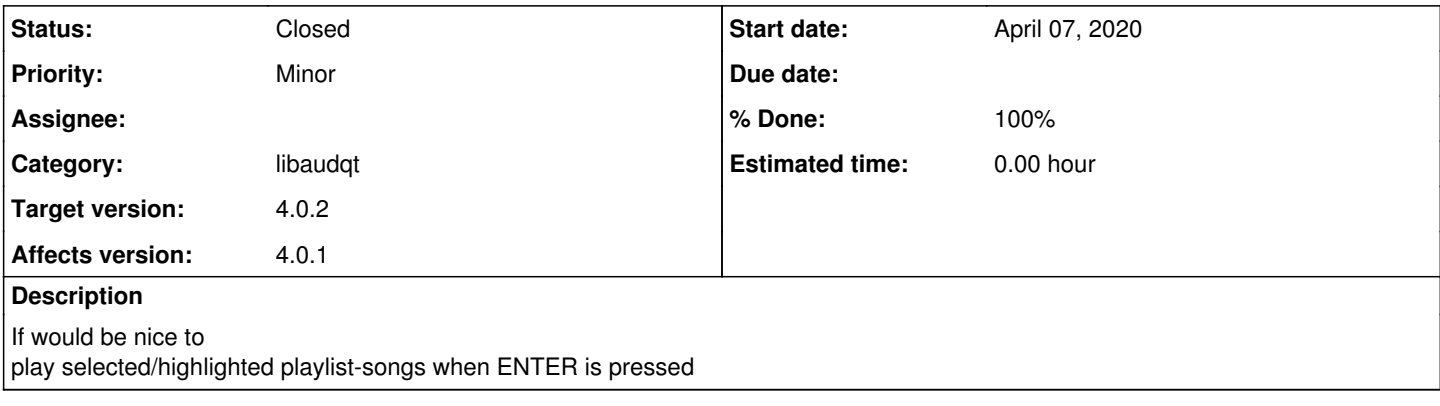

#### **History**

#### **#1 - April 08, 2020 19:50 - Thomas Lange**

This works fine here with Xfce. Maybe yet another recent issue with KDE?

### **#2 - April 08, 2020 20:43 - John Lindgren**

I think that this was broken in 4.0.1 but has since been fixed in Git.

There are a couple of post-4.0.1 commits that look related: <https://github.com/audacious-media-player/audacious-plugins/commit/62c2250a220d55767b9944bf149fce3fde4617f0> <https://github.com/audacious-media-player/audacious-plugins/commit/58cdd6e126c4ef7fa65621b77890daf7bdfd545c>

#### **#3 - April 09, 2020 10:10 - Tom Tarson**

thanks, backporting the commits fixed the problem. should i close this bug?

#### **#4 - April 09, 2020 15:02 - John Lindgren**

- *% Done changed from 0 to 100*
- *Target version set to 4.0.2*
- *Status changed from New to Closed*
- *Category set to libaudqt*